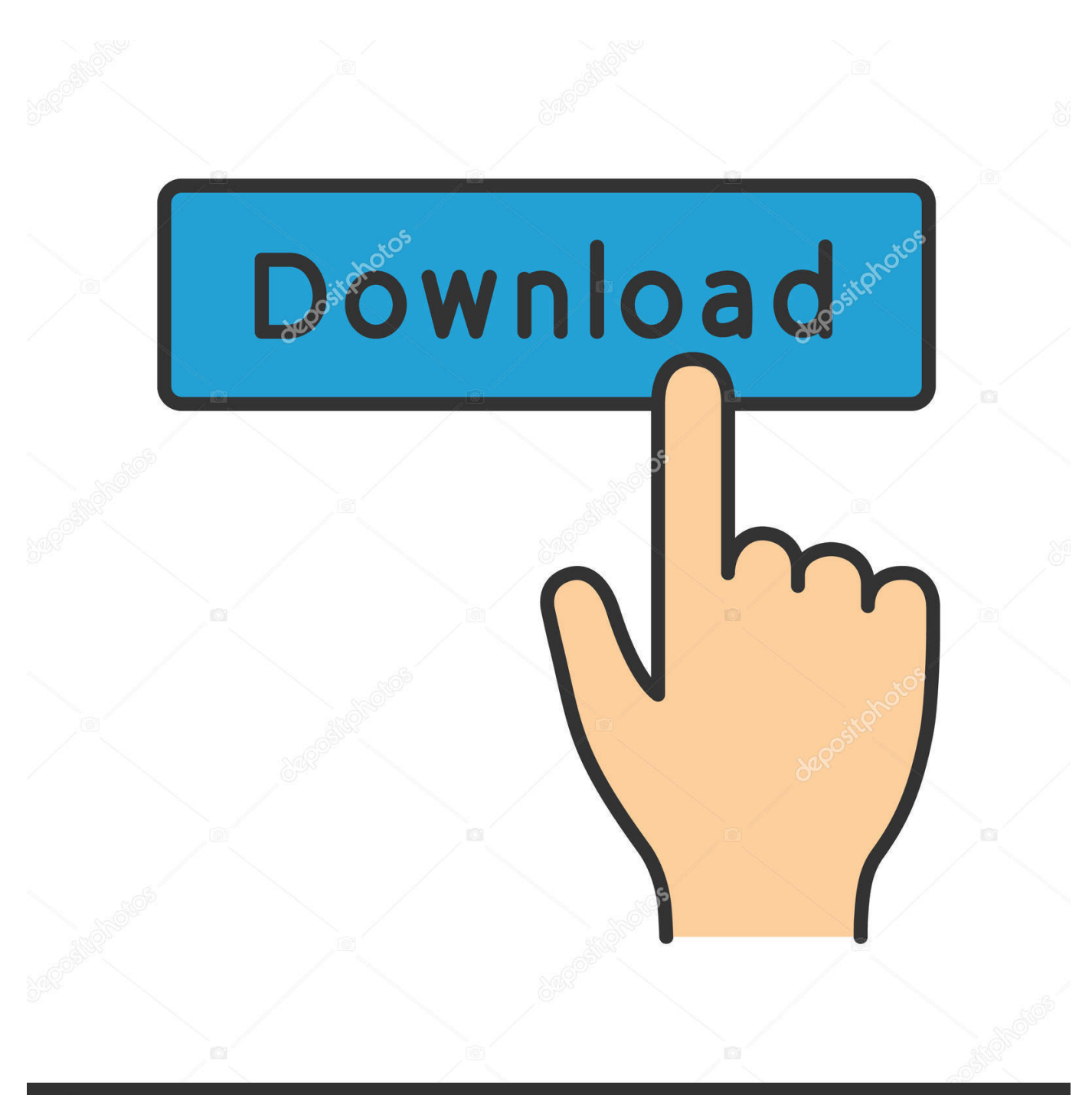

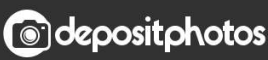

Image ID: 211427236 www.depositphotos.com

[Sky Hd Box Software Download](https://tlniurl.com/1qou25)

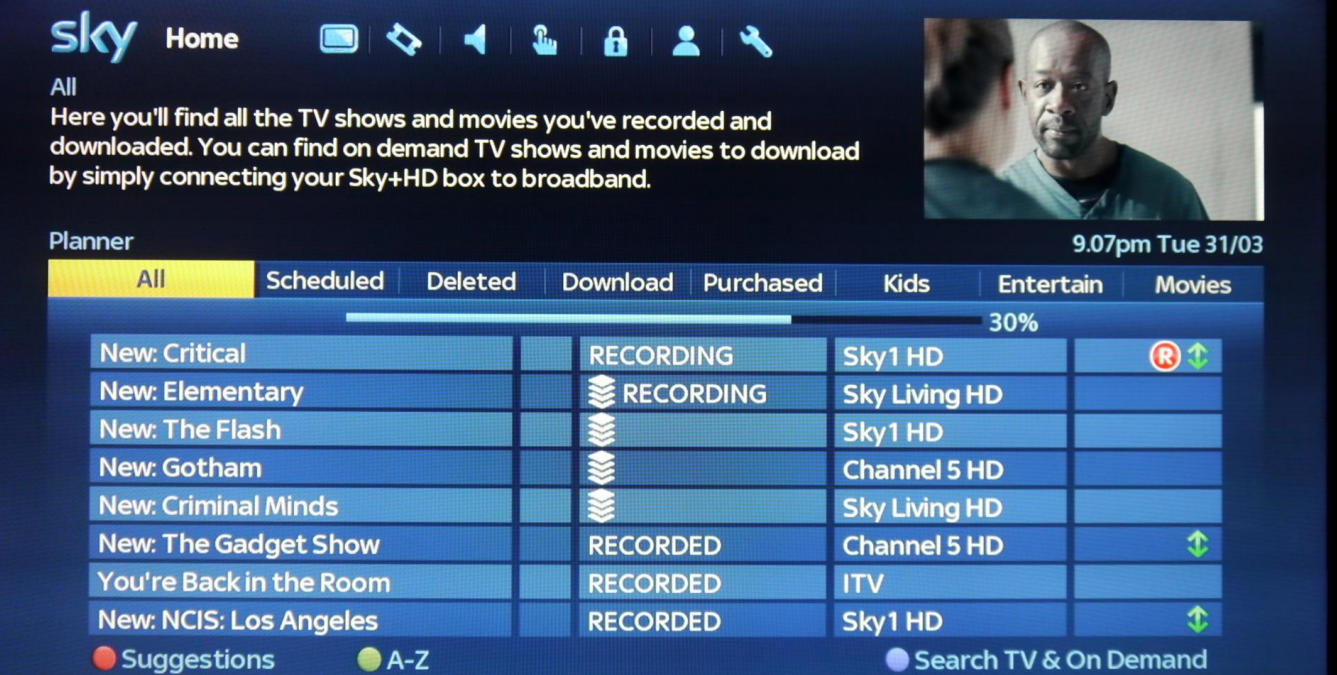

[Sky Hd Box Software Download](https://tlniurl.com/1qou25)

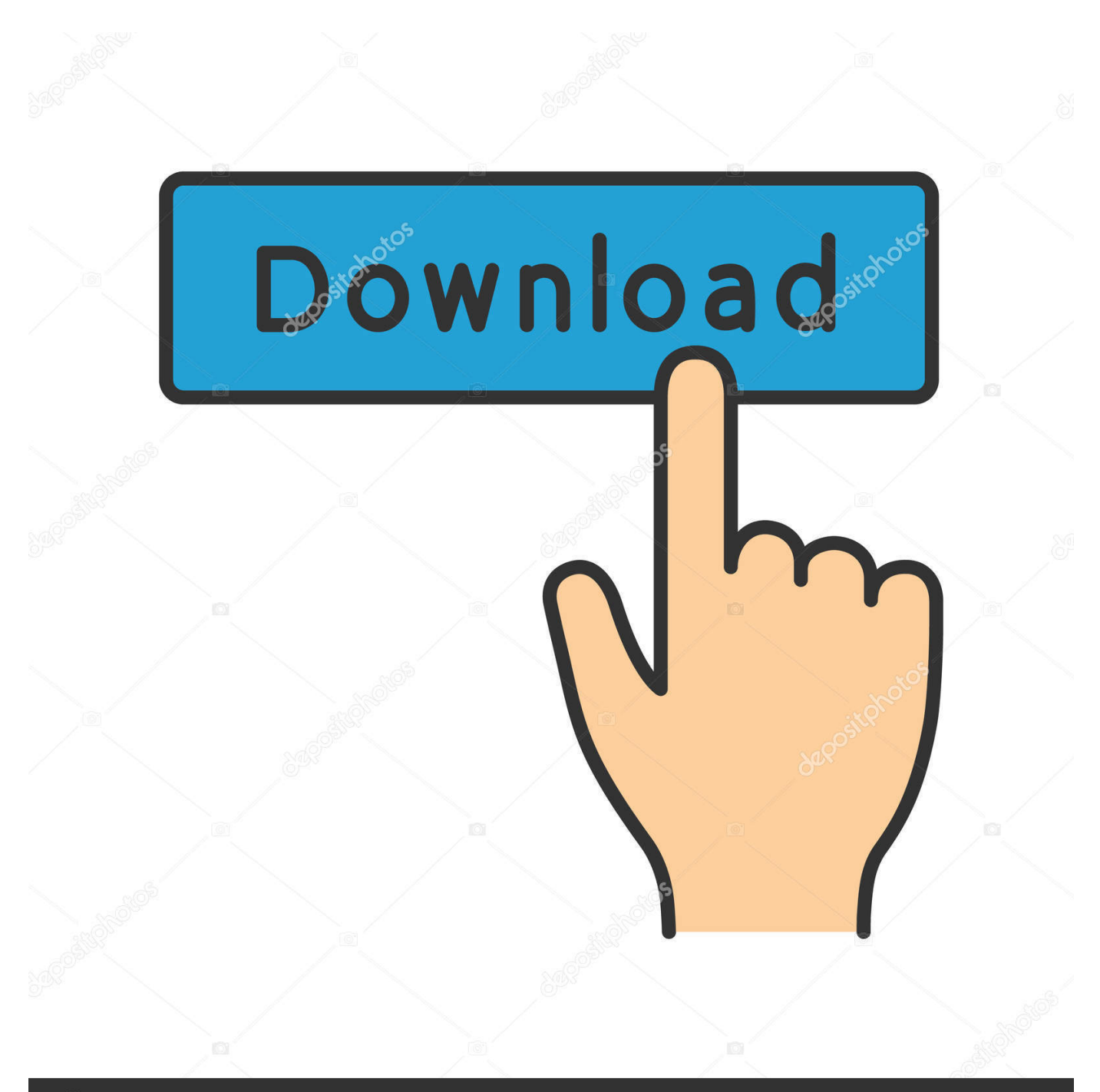

## **@depositphotos**

Image ID: 211427236 www.depositphotos.com Sky downloaded a new version of the Sky+ software for V1 and V2 boxes this morning.. You can connect directly to your Sky+HD box in-home to browse all of our content, set downloads and recordings and manage your planner.. You should call the Tata Sky guys. May be there is a problem with the dabba (box), some memory problem. I suggest you take a pic of the screen and show them .... This video shows you how to manually update the software on a Sky box, including Sky+ and Sky+HD boxes but not a Sky Q box. You may .... If the software download still fails to run (all four lights on the front panel do not appear) there may be a fault with your Sky+HD box and you'll need to contact us .... How To Download Latest Autoroll Software ,All set top box Softwares. ... Sir Sky madiya 6605 Ka autoroll software dijiye na please. Delete. Replies. Reply.. BSkyB is in the process of downloading open source software to its installed ... Unlike the majority of software upgrades made by Sky to its settop ... in the Sky HD box and in using the Open Source Software it believes its .... Sky+HD and Sky Q boxes automatically update in the background, so you should only need to manually update the software if your box has been disconnected .... 7) Now let the downloading happen and after that your set top box will automatically restart and will have the newly downloaded software.. ... while playing recorded video content by using TATA sky HD set top box ... The easiest way to receive software updates is by downloading .... Revealing Hidden Secret Service Menu in Dish TV DTH Set Top Box - There are ... to access hidden service menu in Tata Sky and Airtel Digital TV Set Top Box ... to download and install latest firmware of Dish TV set top box but I'm not sure.. To download the latest software for your Sky / Sky+ /Sky+ HD box, please follow the below simple process: 1) Unplug your box from the power .... Sky+ HD was the brand name of the HDTV service launched by Sky plc on 22 May 2006 in the ... Additional Pay-Per-View events on Sky Box Office HD are not available to customers unless they subscribe to the Sky ... On 1 October 2010, Sky began the process of downloading open-source software to Sky+ HD receivers.. Currently Some Amstrad Sky+HD Boxes May Get The Old Style EPG Until ... download DOES NOT update the new epg on to your hd box if you .... HOW TO UPDATE YOUR SET TOP BOX. 1 - Insert USB stick into PC 2 - Select 'Download' from below list for correct model 3 - Select 'Save' when dialog box .... HELPFUL VIDEOS TIPS & TRICKS SKY TIPS & TRICKS VIDEOS ... How do I purchase a Sky Box Office Movie/Sky Arena Event? ... What is Download to Go?. All Sky Digital set top boxes (including Sky+ and Sky+ HD) automaticaly update their ... This utility can download these firmware images using a DVB-S TV card. ... Added - Support for Pace TDS850NB Sky+ HD Box; Added - EPG Version .... The software operating this Sky Set-Top Box in part uses software ... If you would like to download a copy of the source code for these components or receive a .... Sky's deployment of NDS advanced set-top box software and progressive download technology is a perfect example of how a service provider .... Hi all I have just purchased a new Sky HD box on ebay for self install (I have installed the quad LNB and second CT100 cable run myself) but ... c715b3ac09

[Lumia 640 and Microsoft Band deal on O2](http://centdebyle.mystrikingly.com/blog/lumia-640-and-microsoft-band-deal-on-o2)

[E assustador, mas estes dentes nao sao reais!](http://hawtalopcay.over-blog.com/2020/03/E-assustador-mas-estes-dentes-nao-sao-reais.html) [Google created a prototype Star Trek communicator badge Geek](https://www.leetchi.com/c/google-created-a-prototype-star-trek-communicator-badge-geek) [Uzman iddaa analizleri](http://banglinsizzde.mystrikingly.com/blog/uzman-iddaa-analizleri) [H p tac phat tri n vi m ch v i DH lap dat camera Tokyo](http://exealnanvi.over-blog.com/2020/03/H-p-tac-phat-tri-n-vi-m-ch-v-i-DH-lap-dat-camera-Tokyo.html) [MixPad Audio Mixer 3.52 With Serial Keys Free Download](https://picsart.com/i/322179296054201) [element14 Presents Project Mooninite: Raspberry Pi Asteroid Tracker](http://freescimare.over-blog.com/2020/03/element14-Presents-Project-Mooninite-Raspberry-Pi-Asteroid-Tracker.html) [PICTURES: Thierry Henry s Triumphant Return](http://extracmyfa.over-blog.com/2020/03/PICTURES-Thierry-Henry-s-Triumphant-Return.html) [How to Save Photo From Clipboard to Camera Roll on iPhone](http://consningturnzhong.over-blog.com/2020/03/How-to-Save-Photo-From-Clipboard-to-Camera-Roll-on-iPhone.html) [Fenetre 0.6.3 Crack Mac Osx](http://dicjingnonpo.over-blog.com/2020/03/Fenetre-063-Crack-Mac-Osx.html)